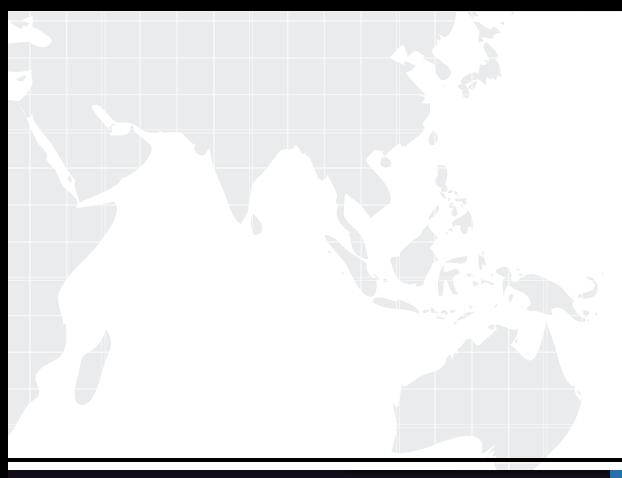

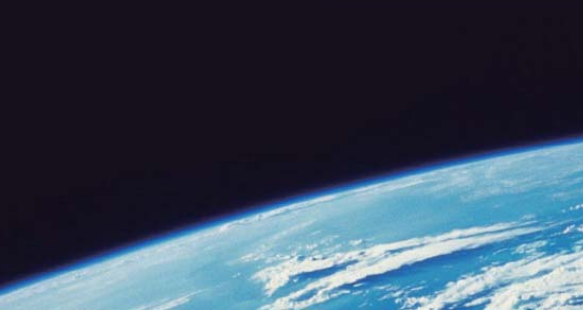

# **ITTEST QUESTION & ANSWER**

Guías de estudio precisos, Alta tasa de paso!

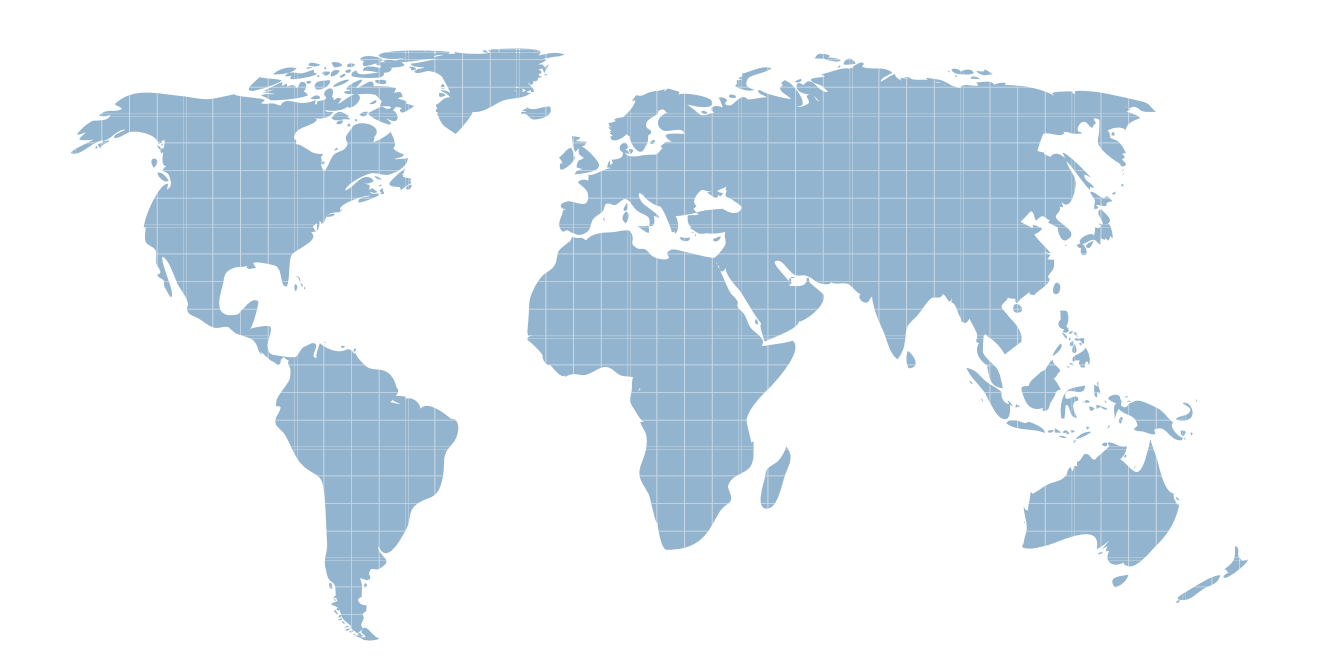

Ittest ofrece información actualizada de forma gratuita en un año!

http://www.ittest.es/

## **Exam** : **1Y0-327**

# **Title** : Citrix Password Manager 4.5 Administration

## **Version** : DEMO

#### **1.Which two criteria should a server meet before the Password Manager Service is installed? (Choose two.)**

A.It should be running the console.

B.It should have a valid server certificate.

C.It should be in a physically secure location.

D.It should be running Citrix Presentation Server.

#### **Correct:B C**

#### **2.Which two steps are required when installing and configuring Hot Desktop in compliance with best practices? (Choose two.)**

A.Install the Password Manager Service.

B.Enable the Hot Desktop feature during the agent software installation.

C.Provide the local user account logon information to Hot Desktop users.

D.Create a local user account with limited permissions on the workstation.

#### **Correct:B D**

**3.An administrator in an environment with multiple operating systems is considering the implementation of the Hot Desktop feature. On which two operating systems can the administrator install Hot Desktop? (Choose two.)**

A.Microsoft Windows NT 4.0

B.Microsoft Windows XP Embedded

C.Microsoft Windows XP Professional (32-bit)

D.Microsoft Windows XP Professional (64-bit)

#### **Correct:B C**

**4.Which user account requires rights and privileges to manage communication among the central store, automatic key recovery, and the Self-Service module?**

A.Data proxy

B.Self-Service

C.XTE Service

D.Automatic key recovery

#### **Correct:A**

#### **5.Which two steps must be completed in order to implement Account Self-Service? (Choose two.)**

A.Configure automatic key recovery.

B.Configure password policies for authentication questions.

C.Configure a data proxy account for the Password Manager Service.

D.Install a trusted Password Manager Service certificate authority path on the agent software.

#### **Correct:C D**

#### **6.Where should the Password Manager agent software be installed?**

A.On any server in the environment

B.On the same computer as the Service

C.On any client device in the environment

D.On the same computer where the enabled single sign-on applications run

#### **Correct:D**

**7.Scenario: An application group consists of six applications, two of which have the same password. The administrator wants to ensure that when a user changes the password to one of the two applications in the application group with the same password, the change is transferred to** 

#### **the other application. Which two steps must an administrator perform in order to meet the requirements of this scenario? (Choose two.)**

A.Make the application group a password sharing group.

B.Apply the domain password policy to the application group.

C.Enable initial credential setup for the two applications with the same password.

D.Create a second application group which only includes the two applications with the same password.

#### **Correct:A D**

**8.Which user account needs rights and privileges to managepasswords for every user in the domain?**

A.Data proxy

B.Self-Service

C.XTE Service

D.Citrix Presentation Server

#### **Correct:B**

**9.What are two justifications for using an NTFS shared folder as the central store in an environment that has Active Directory implemented? (Choose two.)**

A.Users require different agent settings.

B.A large number of users exist in the environment.

C.Administrators do not need to extend the Active Directory schema.

D.This helps reduce the authentication task workload from the Active Directory environment.

#### **Correct:C D**

**10.Scenario: An administrator creates a user configuration and assigns an application to the user configuration. The administrator then logs in as a user but does not see the application available in Logon Manager. What is a possible cause of this behavior?**

A.The administrator specified an invalid license server.

B.The administrator has disabled client-side application detection.

C.The administrator did not install the application on the user's workstation.

D.The administrator used a user account that was not assigned to the user configuration.

#### **Correct:D**

**11.Scenario: Administrators at a multi-national company are installing Citrix Password Manager 4.5 into a Windows Server 2003 Active Directory forest. This company has a parent domain, ABC.com, and two child-domains, North America (NA.ABC.com) and Europe (EURO.ABC.com). The company plans to implement Password Manager in phases, and will only implement it in the EURO.ABC.com child domain at this time. The IT managers have decided to install Citrix Password Manager 4.5 for EURO.ABC.com users and use Active Directory as the central store. The administrators assume that: Central store installation will use the Citrix Password Manager Autorun menu (not a command prompt). Three domain controllers are available: o ADRoot.ABC.com - A domain controller for the parent domain, ABC.com. o DC1.NA.ABC.com - A domain controller for the North America child domain, NA.ABC.com. o DC2.EURO.ABC.com - A domain controller for the Europe child domain, EURO.ABC.com. The administrators will be using the Enterprise Administrator account MC\_Admin," which has Enterprise Administrator and Schema Administrator rights. Which two installation menus should the administrators run to prepare the EURO.ABC.com domain for the Password Manager installation? (Choose two.)**

A.Create your central store in the extended schema on the ADRoot.ABC.com domain controller.

B.Create your central store in the extended schema on the DC1.NA.ABC.com domain controller.

C.Create your central store in the extended schema on the DC2.EURO.ABC.com domain controller.

D.Extend your Active Directory Schema for the new directory objects on the DC1.NA.ABC.com domain controller. The controller controller controller controller controller controller controller controller controller controller controller controller controller controller controller controller controller controller controll

E.Extend your Active Directory Schema for the new directory objects on the ADRoot.ABC.com or the DC2.EURO.ABC.com domain controllers.

F.Extend your Active Directory Schema for the new directory objects on both the ADROOT.ABC.com and the DC1.NA.ABC.com domain controllers.

#### **Correct:C E**

**12.When an NTFS Network Share is used as the central store, on which server should the file share be located?**

A.The domain controller

B.A server running Citrix Presentation Server

C.The server hosting the Password Manager Service

D.A server in the same domain as the Password Manager agent software

#### **Correct:D**

**13.Scenario: An administrator revokes security question registration for a user. The user in this environment is very busy and decides to ignore the Citrix Password Manager Registration dialog box and does not re-register his answers when prompted. Which three impacts will this decision have on the user experience? (Choose three.)**

A.The user's security question data will be deleted.

B.The user's stored credentials will be deleted from the central store.

C.The user will NOT be able to use Account Self-Service features until he re-registers his answers.

D.The user's security question data will be retained and any question-based authentication feature will still be available with the current answers.

E.If question-based authentication is being used for key recovery, the Password Manager agent will terminate when the user cancels the Registration Wizard.

#### **Correct:A C E**

**14.Scenario: An administrator configured an application definition for a "New CRM Database" Windows application. The administrator tested the application on a computer that had the Citrix Password Manager agent software installed. The agent software correctly detected and submitted credentials for the application. Now the administrator is configuring a second form for this application definition to allow Password Manager to recognize and interact with the Change Password window for this application. When the administrator reached the "Identify form" step, he noticed the following window title for the change password form of the application: "Change Password - 10:30PM", where the time represents real time. How can the administrator configure this change password form so that it is recognized by Password Manager?**

A.Manually add the window title of 'Change Password - \*'

B.Manually add the window title of 'Change Password - ?'

C.Manually add the window title of 'NULL' for this application

D.Use the Select button to have Password Manager automatically fill in the window title

E.Use the Select button to have Password Manager automatically fill in the window title, and then edit it to

delete the time portion of the window title

#### **Correct:A**

**15.Which two features of the Password Manager agent software require the location of the Password Manager Service to be specified during agent software installation? (Choose two.)**

A.Hot Desktop B.Data integrity

C.Account Self-Service

D.Automatic key recovery

#### **Correct:B C**

**16.Scenario: A large, international bottling company deployed and used Citrix Password Manager successfully in all of its worldwide offices for the past six months. This deployment includes the Account Self-Service feature, with a policy that the question-based authentication questionnaire should be changed every six months. After the Citrix Administrator changes the questionnaire, which statement describes the user experience?**

A.The next time users log in, they will be prompted by the Password Manager Registration Wizard to complete the questionnaire.

B.The next time users reset their passwords with the Account Self-Service feature, they will be prompted to complete the new questionnaire before being authenticated.

C.Users will not be able to use the agent software until they answer the questions in the new questionnaire by using the "Security Questions Registration" facility in the Tools menu of Logon Manager. D.Users will not be able to use the Account Self-Service feature until they answer the questions in the new questionnaire by using the "Security Questions Registration" facility in the Tools menu of Logon Manager.

#### **Correct:A**

#### **17.Which step is required after installing the agent software and why?**

A.Restart/refresh the device so that licensing parameters can be applied.

B.Run the Microsoft installer package with the suppress option so that licensing parameters can be applied. And the contract of the contract of the contract of the contract of the contract of the contract of the contract of the contract of the contract of the contract of the contract of the contract of the contract of t

C.Restart/refresh the device so that the graphical identification and authentication (GINA) DLL can be installed.

D.Upgrade the central store, because otherwise you can only use previous versions of the agent software to work with the central store.

E.Run the Microsoft installer package with the suppress option so that the graphical identification and authentication (GINA) DLL can be installed.

#### **Correct:C**

**18.Under which two conditions is the Logon Chooser dialog displayed for an application? (Choose two.)**

A.When the user has copied stored credentials for the application

B.When the user has multiple credentials stored for the application

C.When the administrator has copied stored credentials for the users

D.When the administrator has changed stored credentials for the application

#### **Correct:A B**

#### **19.Which statement is true regarding the Password Manager Self-Service Registration Wizard?**

A.The wizard provides a demonstration of the product.

B.Each time the user starts his or her device, the wizard opens.

C.After a user enters the required enrollment information, the wizard will never appear again.

D.If a user closes the wizard without entering any information, the wizard will appear when the agent software is restarted.

#### **Correct:D**

**20.A Password Manager environment requires the addition and configuration of a Windows application that requires a user ID, password, and domain for authentication. Who can add and configure logon credentials for this application and how can it be done?**

A.Only the administrator can add and configure logon credentials using the console.

B.The user or administrator can add and configure logon credentials using the console.

C.Only the administrator can add and configure logon credentials using Logon Manager.

D.The user or administrator can add and configure logon credentials using Logon Manager.

#### **Correct:A**